## Scientific Notation

A number in *scientific notation* (SN) is expressed as the product of a number between 1 and 10 and a power of 10.

To write a number greater than 1 in SN, follow these:

- 1. Move the decimal point to the LEFT so that there is only one nonzero digit to its left.
- 2. Indicate the multiplication of this number by the power of 10 based on the number of places the decimal point is moved.

To express a number less than 1 in SN, follow these:

- 1. Move the decimal point to the RIGHT so that there is only one nonzero digit to it left.
- 2. Count the number of places that the decimal point moved and use this number, written with a minus sign, as the exponent of the base 10.

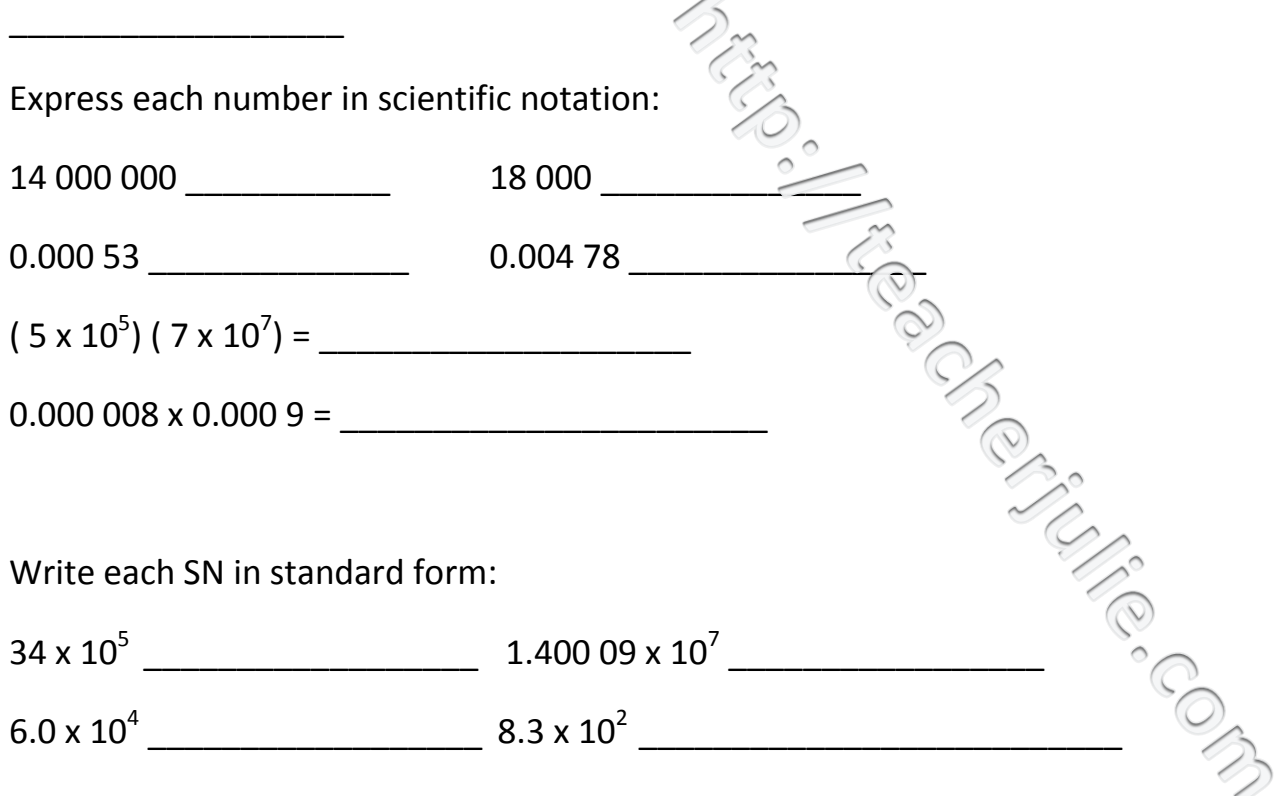